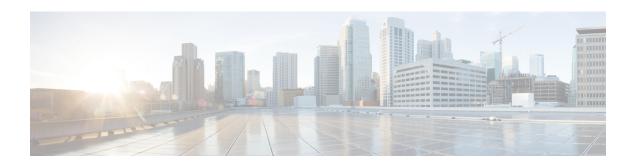

# **Audit Logs**

- Audit Logs, on page 1
- Viewing Audit Logs, on page 1

## **Audit Logs**

Audit Logs record system events that occurred, where they occurred, and which users initiated them.

## **Viewing Audit Logs**

#### **Procedure**

|        | Command or Action                 | Purpose                  |                                                                                                    |
|--------|-----------------------------------|--------------------------|----------------------------------------------------------------------------------------------------|
| Step 1 | UCS-A# scope security             | Enters security mode.    |                                                                                                    |
| Step 2 | UCS-A /security # show audit-logs | Displays the audit logs. |                                                                                                    |
|        |                                   | Note                     | Use the <i>id</i> option to view a specific audit-log. Use the detail option to view more detailed information in the audit log output. |

#### **Example**

The following example displays the audit logs:

| admin                   | 6512814 Creation     | Server port A/1/21 created |  |
|-------------------------|----------------------|----------------------------|--|
| 2015-12-22T11:26:33.547 |                      |                            |  |
| admin                   | 6512816 Deletion     | Server Port Channel A/1025 |  |
| delet                   |                      |                            |  |
| 2015-12-22T11:26:33.536 |                      |                            |  |
| admin                   | 6512791 Modification | Acknowledged chassis 1.    |  |
| 2015-12-22T11:25:44.755 |                      |                            |  |
| admin                   | 6512767 Modification | chassis discovery policy   |  |
| modifie                 |                      |                            |  |
| 2015-12-22T11:25:01.447 |                      |                            |  |
| admin                   | 6512763 Deletion     | Server Member Port A/1/23  |  |
| remove                  |                      |                            |  |
| 2015-12-22T11:04:22.031 |                      |                            |  |
| admin                   | 6511644 Deletion     | Server port A/1/21 deleted |  |
| 2015-12-22T11:04:22.030 |                      |                            |  |
| admin                   | 6511638 Creation     | Server Port Channel A/1025 |  |
| creat                   |                      |                            |  |
| 2015-12-22T11:04:22.030 |                      |                            |  |
| UCS-A /security #       |                      |                            |  |